#### R workshop

Action! (Operators and Functions)

## Acting on variables

• In the previous section, we talked about objects and data sets 

- Now let's do something with them
- Verbs
	- Operators
	- $-$  Functions

#### Operator

· Simple calculation

#### Operator

- $+$  addition
- subtraction
- $*$  multiplication
- / division
- $\wedge$  taking powers

## **Order of Operations**

• Important note: Order of operations matters - PEMDAS is your friend

```
> (8-4)/2[1] 2 
> 8-(4/2)[1] 6
```
## Example

- Take 14, add 4 and multiply the whole thing by 18.
- Take 14 and add the product of 4 and 18.

### Example

- $\cdot$  >  $(14 + 4)$  \* 18
- [1] 324
- $\cdot$  > 14 + 4 \* 18
- [1] 86

## Logical Operator

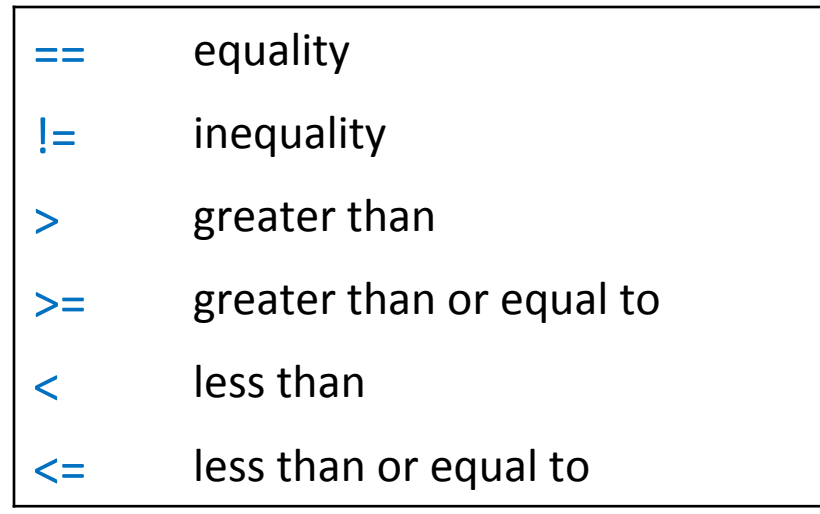

## Logical Operator

• Returns a value of TRUE or FALSE

## Example

• Test whether height is greater than 5.5

## Logical Operators on Characters

- Height  $== 5.5$
- Height =  $5.5$

• WARNING: a SINGLE equals sign will change your data!

```
install.packages("babynames")
install.packages("ggplot2")
library(babynames)
library(ggplot2)
MyName <- "Sara"
birthday <- 1990
MySex \leftarrow "F"
data("babynames")
colnames(babynames)
myName.df \leftarrow subset(babynames, name == MyName)
ggplot(myName.df, aes(x = year, y = prop, color=sex)) +geom_line() + 
        geom\_point(aes(x = birthday,y = myName.df[myName].df$name == MyName myName.df$year == birthday & 
                             myName.df$sex == MySex, "prop"]), 
                     color="black") + 
        ggtitle(paste("Popularity of", MyName))
```
• Sometimes, you want to do more than add or multiply variables.

- To perform more complicated actions, use functions.
	- Functions are commands that describe, manipulate or analyze objects.

 $>$  log(10)  $[1]$  2.302585

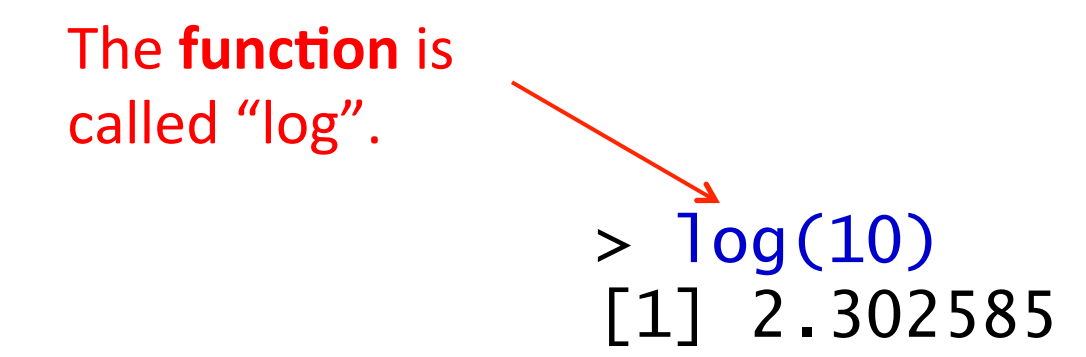

10 is an object  $> \log(10)$  $[1]$  2.302585

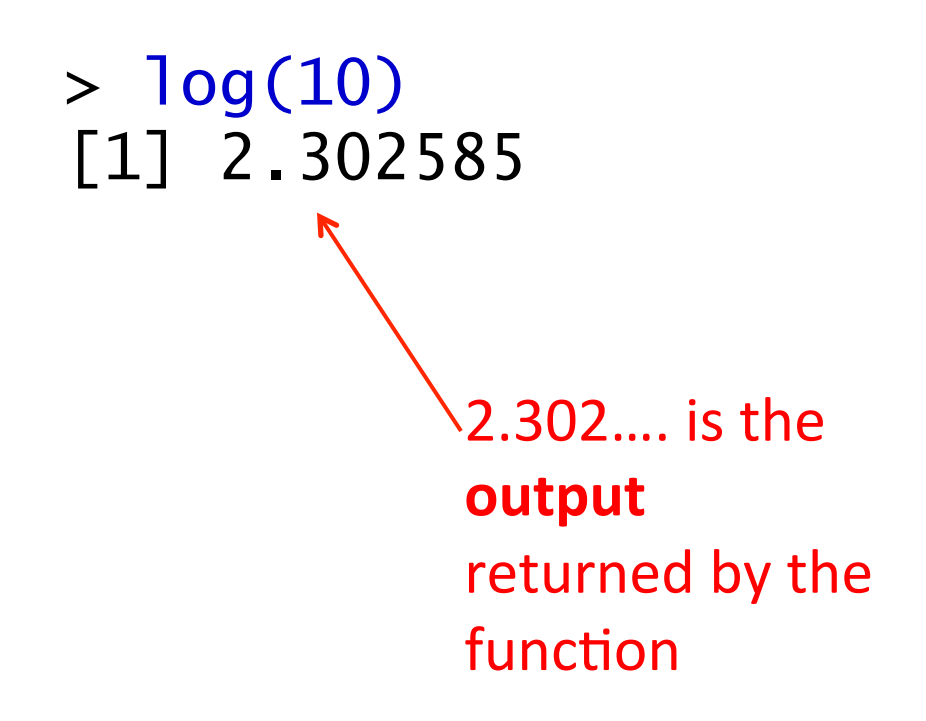

#### Mathematical functions

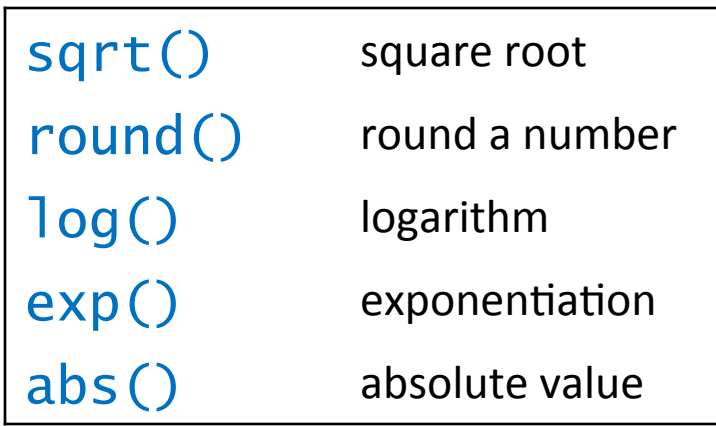

## Example

- Find the square root of 85.
- Take the log of 100.

#### Example

> sqrt(85) [1] 9.219544  $>$  log(100) [1] 4.60517

```
install.packages("babynames")
install.packages("ggplot2")
library(babynames)
library(ggplot2)
MyName <- "Sara"
birthday \leftarrow 1990
MySex \leftarrow "F"
data("babynames")
colnames(babynames)
       df < subset(babynames, name == MyName)
qqplot(myName.df, aes(x = year, y = prop, color=sex)) +geom_line() + 
        geom\_point(aes(x = birthday,y = myName.dffmyName.dff}}{name == MyName myName.df$year == birthday & 
                             myName.df$sex == MySex, "prop"]), 
                     color="black") + 
        ggtitle(paste("Popularity of", MyName))
```
- Function name
	- *Ex: log*
- Arguments
	- $-$ *Ex:* 10
- Output

– *Ex: 2.302* 

- $\cdot$  Function name
	- *Ex: log*
- Arguments
	- $-$  *Ex*: 10
- Output
	- *Ex: 2.302*

Each function has one and only one name.

- $\bullet$  Function name – *Ex: log*
- Arguments
	- $-$  *Ex*: 10
- Output
	- $-$  *Ex:* 2.302

One argument is always specified: the input. This is the object that the function acts on.

Other arguments control **how** the function acts. For example, do you want the natural log? Or log base 10?

Each function has defaults for its arguments. You should know what those are and how to change them.

- $\bullet$  Function name
	- *Ex: log*
- Arguments  $-$  *Ex*: 10
- Output
	- *Ex: 2.302*

Output can be a: number/integer a TRUE/FALSE statement a character value all of the above

Output can be a: single value vector data frame matrix list 

You can store the output by assigning it to another object.

## An Analogy

• Catch the ball quickly

• Catch(item = ball, speed = "quickly")

#### Exercise

• Use the seq() function to list numbers 0 to 100

- Arguments:
	- $-$  from: starting value of sequence
	- to: end value of sequence

#### Exercise

• Use the seq() function to list numbers 0 to 100, by intervals of 10

- Arguments:
	- $-$  from: starting value of sequence
	- to: end value of sequence
	- $-$  by: increment of the sequence

#### Exercise

- Use the seq() function to list numbers 0 to 100
- $\cdot$  >seq(from=0,to=100)

- Now try to list numbers by intervals of 10
- $>seq(from=0,to=100,by=10)$

#### REMOVE POST-ITS!!

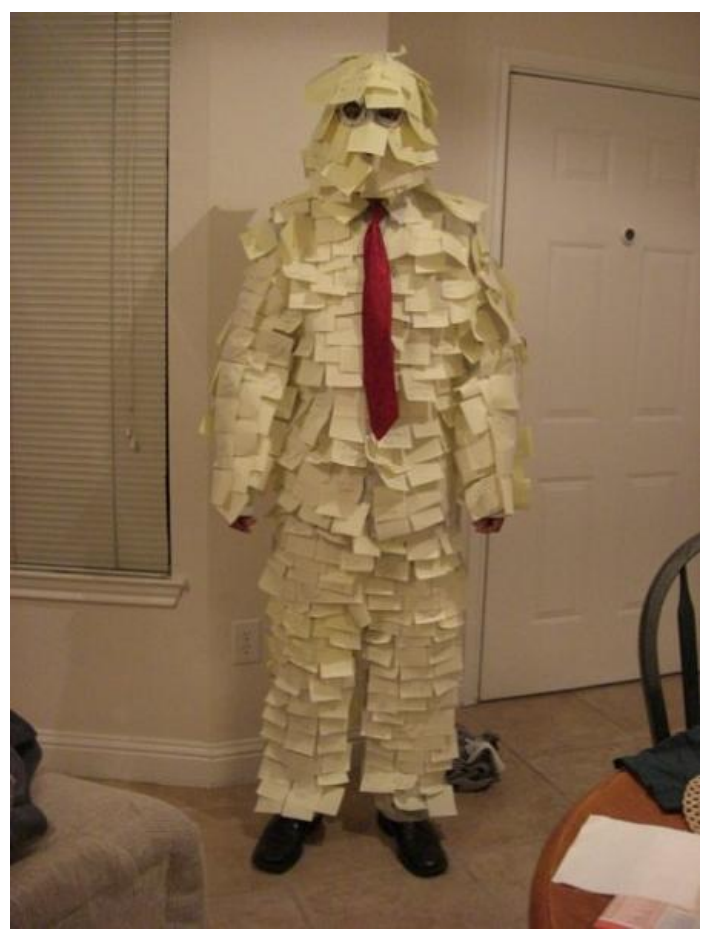

#### (and save!)

- Most functions take more than one argument.
- Separate arguments with commas.

- Most functions take more than one argument.
- Separate arguments with commas.

 $>$  round  $(x = 2.30467, \text{ digits} = 3)$ [1] 2.305

- Most functions take more than one argument.
- Separate arguments with commas.

$$
> round (x = 2.30467, digits = 3)
$$
  
[1] 2.305  
Number that  
needs to be  
rounded.

- Most functions take more than one argument.
- Separate arguments with commas.

 $>$  round (x = 2.30467, digits =  $3$ ) [1] 2.305 Number of digits to round to. 

#### Arguments have Names

- Most arguments in functions have names.
- It is recommended that you use those names when using a function.

 $>$  round  $(x = 2.30467, \text{ digits} = 3)$ [1] 2.305

# Order of arguments

- Technically, you don't have to name the argument.
	- $-$  However, if you do not use the names, arguments MUST go in the right order.
	- Also you cannot skip arguments.
- If you name the arguments, you can put them in any order that you want and you can skip some.

# Order of arguments

This is a bad idea!

- You don't have to name the argument.
	- $-$  However, if you do not use the names, arguments MUST go in the right order.
	- Also you cannot skip arguments.
- If you name the arguments, you can put them in any order that you want and you can skip some.

#### Order matters!

```
> round (2.30467, 3) 
[1] 2.305 
> round (3, 2.30467) 
[1] 3
```

```
> round (x = 2.30467, \text{ digits} = 3)[1] 2.305 
> round (digits = 3, x = 2.30467)
[1] 2.305
```

```
install.packages("babynames")
install.packages("ggplot2")
library(babynames)
library(ggplot2)
MyName <- "Sara"
birthday <- 1990
MySex \leftarrow "F"
data("babynames")
colnames(babynames)
myName.df \leftarrow subset(babynames, name == MyName)
ggplot(myName.df, aes(x = year, y = prop, color=sex))geom\_line() +geom\_point(aes(x = birthday,y = myName.dffmyName.dff}}{name == MyName myName.df$year == birthday & 
                             myName.df$sex == MySex, "prop"]), 
                     color="black") + 
        ggtitle(paste("Popularity of", MyName))
```
## Great, but how do I know what the arguments are?

- Look in the R documentation
	- > ?round
- In RStudio, hit tab to see names of arguments and descriptions.

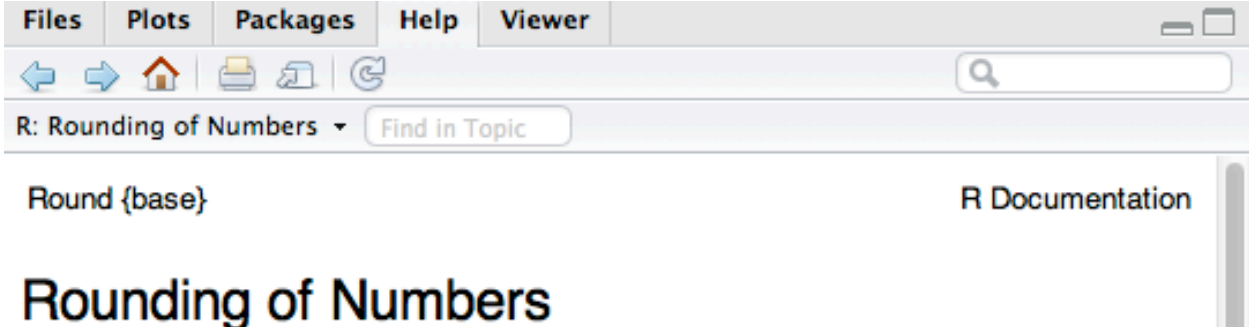

#### **Description**

ceiling takes a single numeric argument x and returns a numeric vector containing the smallest integers not less than the corresponding elements of x.

floor takes a single numeric argument x and returns a numeric vector containing the largest integers not greater than the corresponding elements of x.

trunc takes a single numeric argument x and returns a numeric vector containing the integers formed by truncating the values in x toward 0.

round rounds the values in its first argument to the specified number of decimal places (default 0).

signif rounds the values in its first argument to the specified number of significant digits.

#### **Usage**

```
ceiling(x)floor(x)true(x, \ldots)
```
# You try!

• Look up documentation for the correlation function, cor()

## You try!

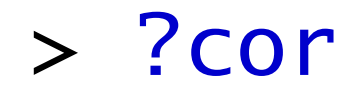

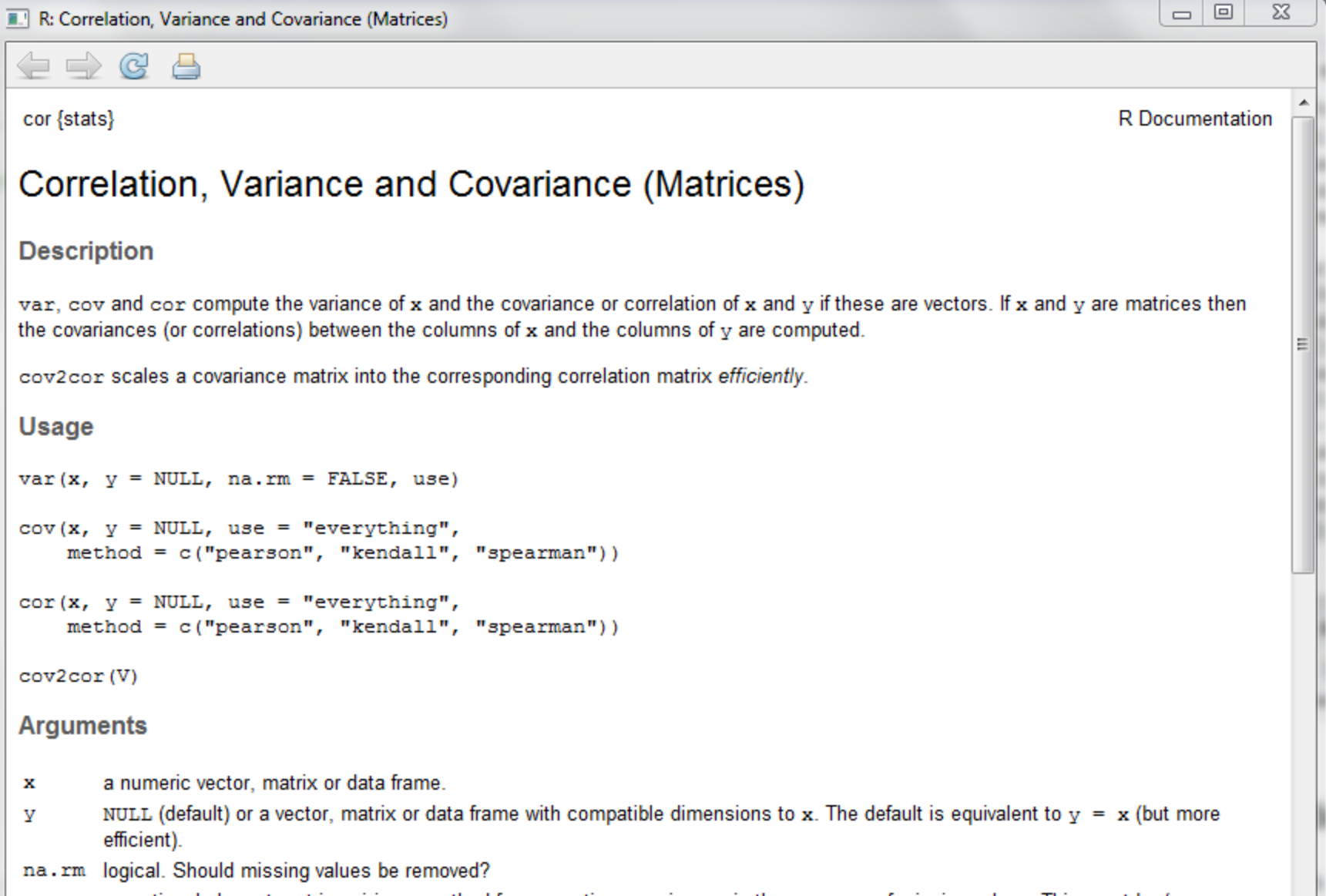

an optional character string giving a method for computing covariances in the presence of missing values. This must be (an abbreviation of) one of the strings "everything", "all.obs", "complete.obs", "na.or.complete", or use

Correlation, Variance and Covariance (Matrices)

#### Correlation, Variance and Covariance (Matrices)

#### **Description**

var, cov and cor compute the variance of x and the covariance or correlation of x and y if these are vectors. If x and y are matrices then the covariances (or correlations) between the columns of  $x$  and the columns of  $y$  are computed.

cov2cor scales a covariance matrix into the corresponding correlation matrix efficiently.

#### Correlation, Variance and Covariance (Matrices)

#### **Description**

var, cov and cor compute the variance of x and the covariance or correlation of x and y if these are vectors. If x and y are matrices then the covariances (or correlations) between the columns of  $x$  and the columns of  $y$  are computed.

cov2cor scales a covariance matrix into the corresponding correlation matrix efficiently.

```
Usage
var(x, y = NULL, na.rm = FALSE, use)cov(x, y = NULL, use = "everything",method = c("pearson", "kendall", "spearman"))cor(x, y = NULL, use = "everything",method = c("pearson", "kendall", "spearman"))cov2cor(V)
```
#### Correlation, Variance and Covariance (Matrices)

#### **Description**

var, cov and cor compute the variance of x and the covariance or correlation of x and y if these are vectors. If x and y are matrices then the covariances (or correlations) between the columns of  $x$  and the columns of  $y$  are computed.

cov2cor scales a covariance matrix into the corresponding correlation matrix efficiently.

```
Usage
var(x, y = NULL, na.rm = FALSE, use)cov(x, y = NULL, use = "everything",method = c("pearson", "kendall", "spearman"))cor(x, y = NULL, use = "everything",method = c("pearson", "kendall", "spearman"))cov2cor(V)
```
#### **Arguments**

- a numeric vector, matrix or data frame. х
- NULL (default) or a vector, matrix or data frame with compatible dimensions to x. The default is equivalent to  $y = x$  (but more v efficient).
- na.rm logical. Should missing values be removed?
- an optional character string giving a method for computing covariances in the presence of missing values. This must be (an use abbreviation of) one of the strings "everything", "all.obs", "complete.obs", "na.or.complete", or "pairwise.complete.obs".

method a character string indicating which correlation coefficient (or covariance) is to be computed. One of "pearson" (default), "kendall", or "spearman", can be abbreviated.

symmetric numeric matrix, usually positive definite such as a covariance matrix. v

#### **Details**

For cov and cor one must either give a matrix or data frame for  $x$  or give both  $x$  and  $y$ .

The inputs must be numeric (as determined by is.numeric: logical values are also allowed for historical compatibility): the "kendall" and "spearman" methods make sense for ordered inputs but xtfrm can be used to find a suitable prior transformation to numbers.

#### **Details**

For cov and cor one must either give a matrix or data frame for  $x$  or give both  $x$  and  $y$ .

The inputs must be numeric (as determined by is.numeric: logical values are also allowed for historical compatibility): the "kendall" and "spearman" methods make sense for ordered inputs but xtfrm can be used to find a suitable prior transformation to numbers.

**Value** 

For  $r \leq -\cot(\pi)$ , use = "all.obs"), it is now guaranteed that all $(r \leq 1)$ .

#### **Details**

For cov and cor one must either give a matrix or data frame for  $x$  or give both  $x$  and  $y$ .

The inputs must be numeric (as determined by is.numeric: logical values are also allowed for historical compatibility): the "kendall" and "spearman" methods make sense for ordered inputs but xtfrm can be used to find a suitable prior transformation to numbers.

**Value** 

For  $r \leq -\cot(\pi)$ , use = "all.obs"), it is now guaranteed that all $(r \leq 1)$ .

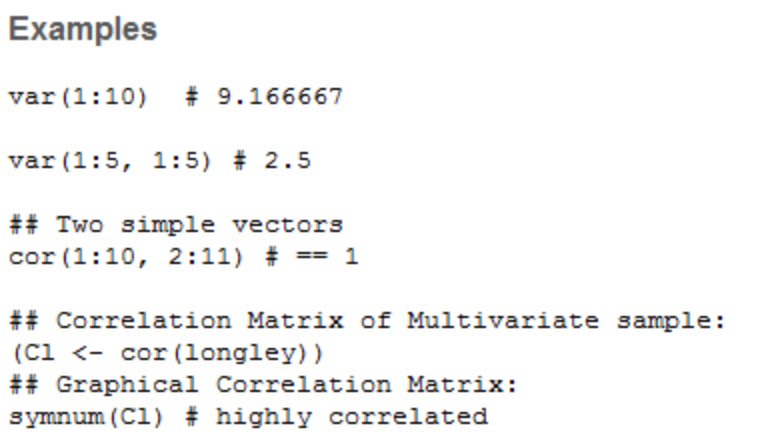

## Example

• 5 volunteers, how many cups of coffee did you drink today?

• Create a vector, add to data frame

## Example

- Look up documentation for plot
- Make a scatter plot of coffee by height
- Add a title to your graph
- Add labels to x and y axes
- What happens if you add type='I'  $-$  What is the default for type?

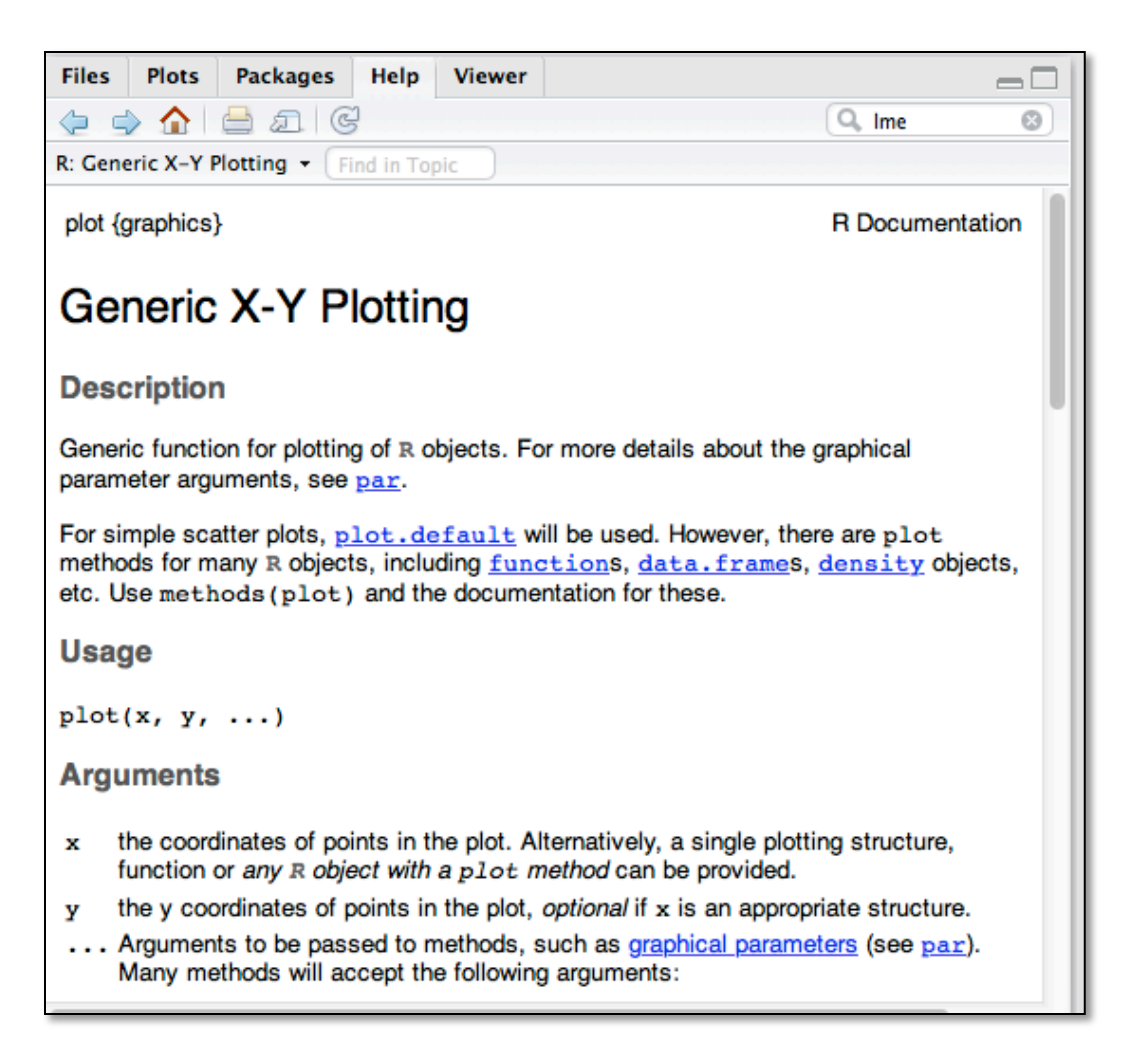

#### R Code

>plot(x=classdata\$height, y=classdata\$coffee, main="Coffee Consumption by Height", xlab="height (inches)", ylab="cups of coffee")

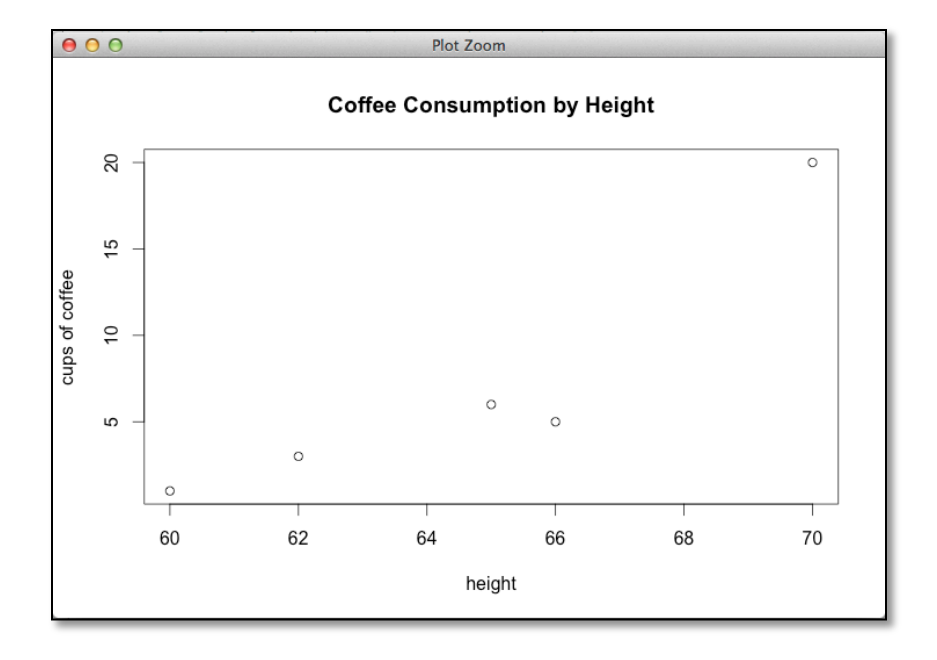

#### Back to the Documentation!

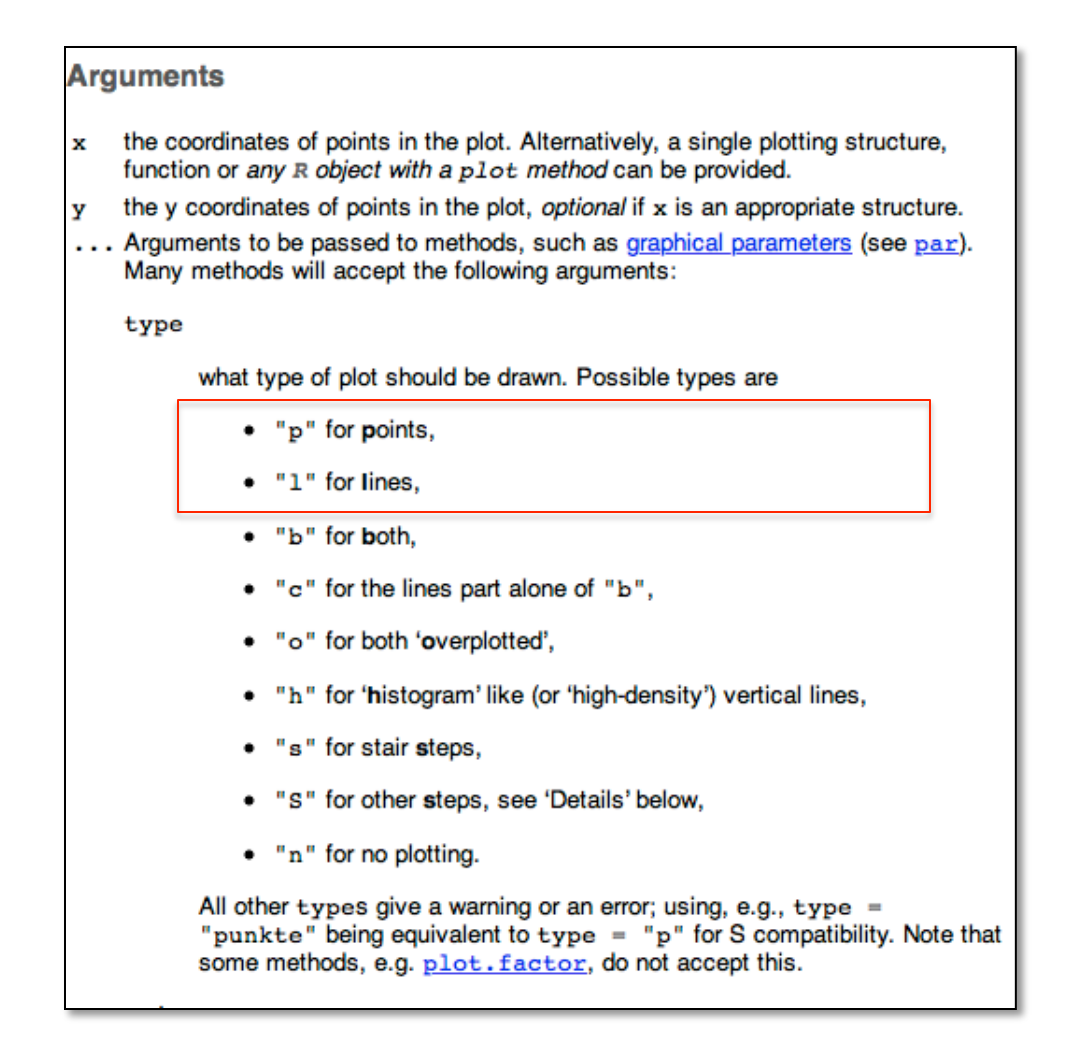